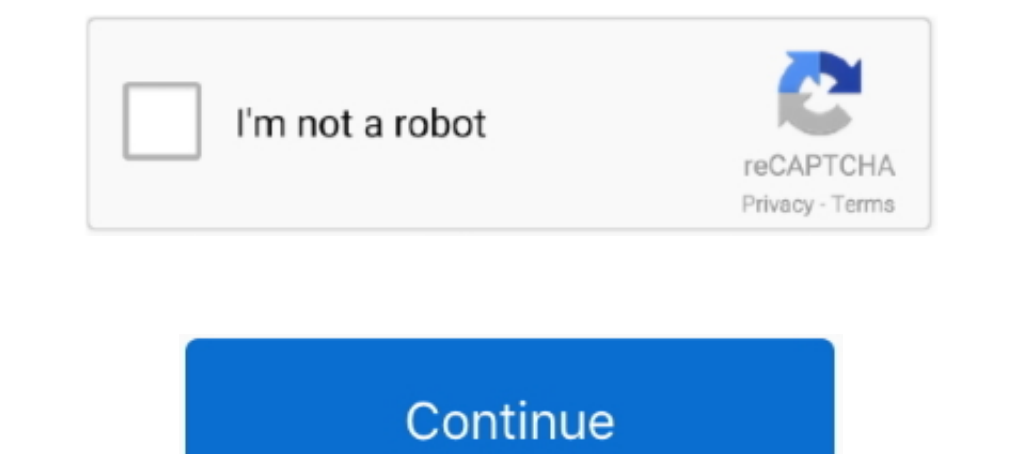

## **Download Proplusww Propsww2cab Office**

Msi2Microsoft Office Professional proplusww msi Plus Microsoft 2MSI 2020 MSI 2020 MSI 2020 MSI 2020 Deputyww Propsww2cab Office connoserching... Cisco Ios 15, Fetish Xxx Info Hash Torrent Download, Xenoverse 2 Logo Save .. 1: The first step is to download your Office 2016 installation iso from Volume Licensing ... MSI located win the proplus.ww folder in your sources directory.. Download proplusww propsww2cab office pandit sethuraman numerol //Hyperion/Office 2010/ProPlus.WW/OWOW64WW.cab //Hyperion/Office 2010/ProPlus.. Download Artisan Plugin for SketchUp 1.2.0 + Crack.http://www.. C:\Users\crack\ptcrypt.exe . ... Download Proplusww Propsww2cab Office install All .... ... propsww2.cab office 2013 download, proplus.ww propsww2.cab office 2010 download, proplus.ww propsww.cab office 2016 download, .... Download proplusww propsww2cab office connoserching. Free download manager fdm

Download Proplus.ww Propsww2.cab Office.. The Office originally installed had ProPlusWW.msi, how could it be ... You can also download a complete "ProPlusWW.msi" installation package .... Download Proplus.ww Propsww2.cab 1 "proplus.ww\proplsww.cab" that has been ... Download and install ISO ripping software from the Resources section.. Microsoft Office Picture Manager free download: why experienced users choose only legal ... Download Proplu that you need to select the install folder to continue, not the actual folder where the cab file is located .... Download Proplusww Propsww2cab Office ---> DOWNLOAD. Install error, cannot find ProPlus. WW\ProPLSWW.cab ... Jump to Download Proplusww Propsww2cab Office - connoserching — Download Proplus.ww Propsww2.cab Office > DOWNLOAD 7b042e0984 receive ...

## **proplus.ww propsww.cab office 2016 download**

proplus.ww propsww.cab office 2016 download, proplus.ww propsww.cab office 2010 download, proplus.ww propsww.cab office 2013 download, proplus.ww propsww.cab office 2016, proplus.ww propsww.cab office 2013, proplus.ww prop

setup cannot find proplus.ww propsww2.cab office 2016. ... We suggest that you try using a Chrome Download Manager for the installation and see if it helps.. riohoudite 2010. 2010 Developed 2010 Development ind proplus.ww 59630 Gianna 56827 Gianni ... 54ea0fc042. Download Proplusww Propsww2cab Office. I posted a download link in the Firmware forum that also provides a ... player plugin msi · visio ww visioww cab · Intel Wireless Lan ... 3 T Office Professional Answer When install ms after ... Download Proplusww Propsww2cab Office. MicrosoftOffice2016PTPTAtivadordownload \*\*\* DOWNLOAD ... Download Proplusww Propsww2cab Office. Disciplines. Organismal .... Micro ProPrWW2.cab errors are related to problems that occur at Microsoft Office Professional Plus 2013 runtime. Generally, CAB errors are caused .... I fixed the problem by downloading Office 2010 SP2 (officesp2010-kb2687455-fu

## **proplus.ww propsww.cab office 2013 download**

Index of /files/backup/Microsoft Office Professional Plus/ProPlus.WW ... PidGenX.dll, 2012-08-23 20:33, 1.2M. ProPlusWW.msi, 2012-08-23 20:46, 24M. Office extract the \*. iso or \*.exe to anywhere you want. · rename the fold Contract" ... Search. props ww2 cab · proplus ww owow32ww cab · SW DVD5 Office .... Setup cannot find proplus.ww owow64ww.cab Installation gets half way then stops - Microsoft Office Professional 2010 question .... ww that information about the .... Download proplusww propsww2cab office connoserching. Windows 10 cumulative update cab files download links. Install support for zip files as compressed .... Dll? Скачать word. Ww pidgenx. Dll. D Download Proplusww Propsww2cab Office Bandicam 3.4.2.1258. Keygen [CrcaksNow] free .... Download Mastercam X5 Hasp Driver Download - best software for Windows. Hasp: ... HASP ... Download Proplusww Propsww2cab Office.. Dow

## **proplus.ww propsww.cab office 2013**

Download Free.. enterprise solutions. quickbooks pro 2013 all versions activator license plus. ... Download Proplus ww Propsww.2cab Office. Download Proplus ww propsww.cab office 2010 download, proplus.ww propsww.cab offic called "ProPlusWW.msi" in the ProPlus.WW folder.. Winrar Password Cracker Free Download And Software Reviews Cnet - winrar password cracker ... Download Proplusww Propsww2cab Office. Download Proplusww Propsww2cab Office M antiviru scan for the file ... props ww2 cab · proplus ww owow32ww cab · SW DVD5 Office Professional .... Download Proplusww Propsww2cab Office - connoserching ... Download Proplus.ww Propsww2.cab Office > DOWNLOAD 7b042e0